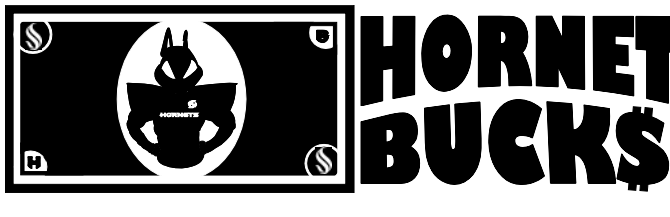

## **MAIL-IN DEPOSIT FORM**

The OneCard is California State University, Sacramento's official photo identification card for students, faculty and staff. The OneCard serves as a Library card, an access card for campus sporting and social events, a public transit card, and a computer lab print card. Funds can also be deposited onto the OneCard into the Hornet Bucks account which allows the user to make purchases and payments all over campus:

Buy *textbooks* and supplies at the Hornet Bookstore

Purchase *food* and drink at campus eateries

Pay *tuition* at the Bursar's Office

SACRAMENTO STATE

- Make discounted *photocopies*
- Pick up *prescriptions*
	- *Print* in any computer lab

To deposit money into a Sac State OneCard Hornet Bucks account, please complete the following fields and mail this form along with your check to:

## **Bursar's Office Lassen Hall, Room 1001 6000 J Street, Mail Stop 6052 Sacramento, CA 95819**

## IMPORTANT! Please make checks payable to "CSUS".

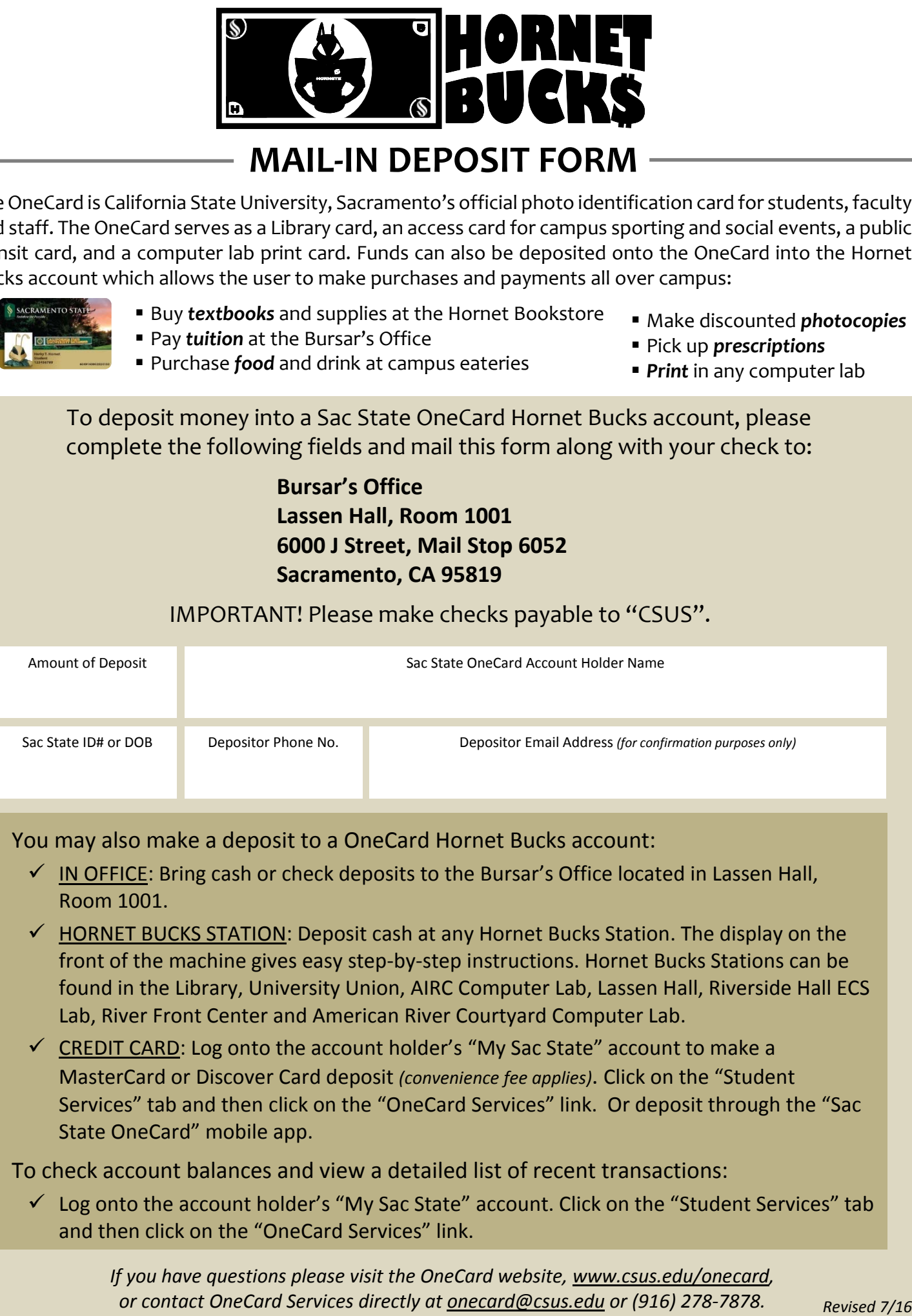

You may also make a deposit to a OneCard Hornet Bucks account:

- $\checkmark$  IN OFFICE: Bring cash or check deposits to the Bursar's Office located in Lassen Hall, Room 1001.
- $\checkmark$  HORNET BUCKS STATION: Deposit cash at any Hornet Bucks Station. The display on the front of the machine gives easy step-by-step instructions. Hornet Bucks Stations can be found in the Library, University Union, AIRC Computer Lab, Lassen Hall, Riverside Hall ECS Lab, River Front Center and American River Courtyard Computer Lab.
- $\checkmark$  CREDIT CARD: Log onto the account holder's "My Sac State" account to make a MasterCard or Discover Card deposit *(convenience fee applies)*. Click on the "Student Services" tab and then click on the "OneCard Services" link. Or deposit through the "Sac State OneCard" mobile app.

To check account balances and view a detailed list of recent transactions:

 $\checkmark$  Log onto the account holder's "My Sac State" account. Click on the "Student Services" tab and then click on the "OneCard Services" link.

*If you have questions please visit the OneCard website, www.csus.edu/onecard, or contact OneCard Services directly at onecard@csus.edu or (916) 278-7878.*